## **OFFICINA MECCANICA**

# **CAPITANI**

- MACCHINE PER PASTA FRESCA

- MACHINES FOR FRESH NOODLES
- MACHINES À PATES FRAICHE
- MASCHINEN FUER DIE ERZEUGUNG FRISCHER NUDELN
- MAQUINAS DE EMPASTAR PASTA FRESCA

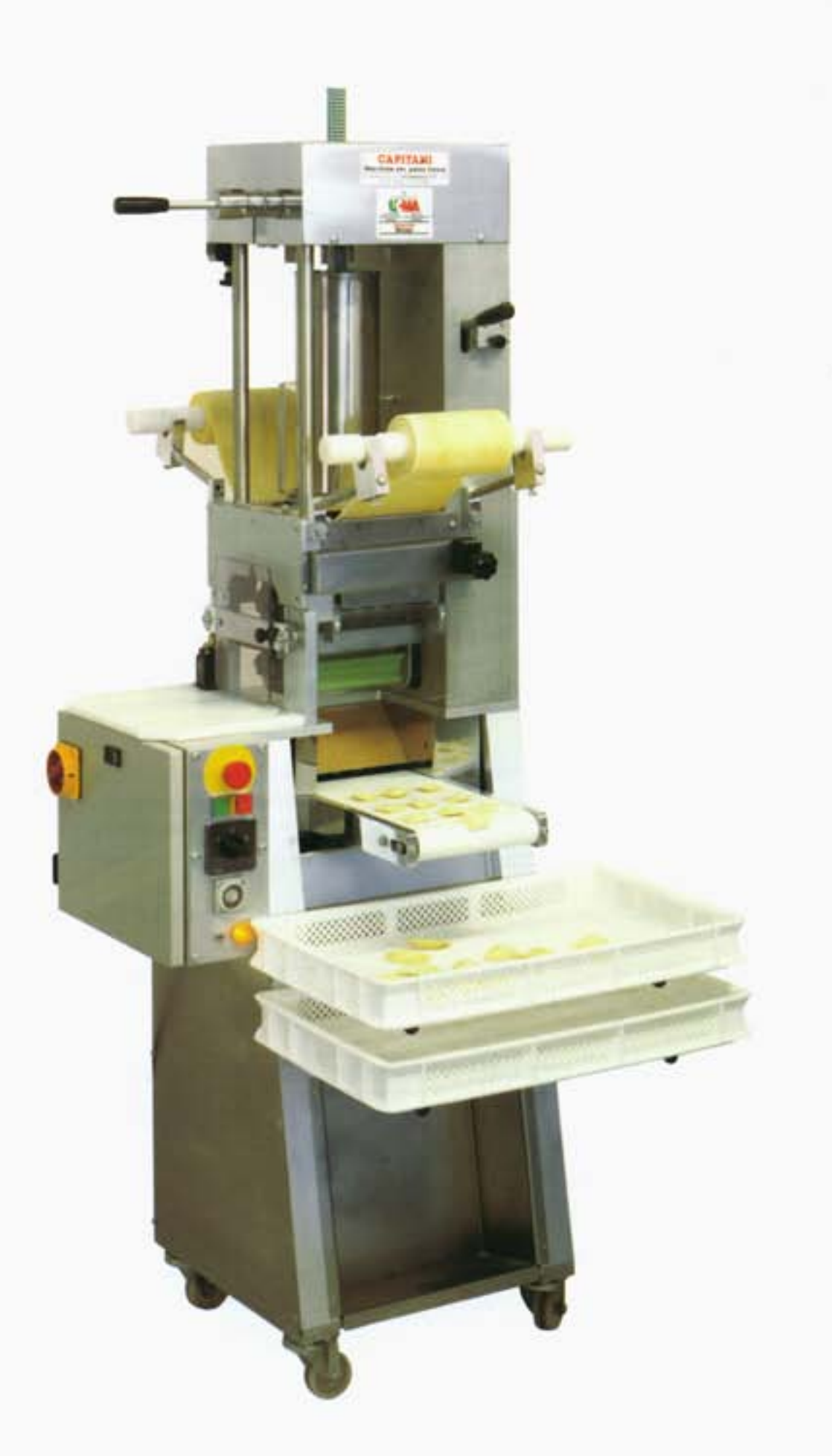

Raviolatrice **MOD. RS. 120** Ravioli machine **MOD. RS. 160 MOD. RS. 250** Machine pour la production de Ravioli Machine für Teigklösschenproduktion

### MOD. RS 120 - RS 160 - RS 250

#### **DESCRIZIONE**

Raviolatrice a doppia sfoglia a stampi intercambiabili per la produzione di ravioli già separati con ripieni morbidi di carne, verdura e formaggio in diversi formati (quadrati, tondi, semitondi, triangolari, pesce, fungo, fiore, cuore, ecc.).

Le caratteristiche principali sono: rulli calibratori delle sfoglie con diametro mm. 55 montati su cuscinetti, innesto rapido dello stampo nella raviolatrice, alimentazione del ripieno con sistema a "torchietto", quantità del ripieno regolabile durante la lavorazione, nastro trasportatore per convogliare il prodotto finito sui cestelli, struttura carrellata esente da verniciatura corredata da dispositivi di sicurezza a norma delle vigenti leggi.

A richiesta la raviolatrice può essere fornita con un'apparecchiatura per la produzione di pasta lunga (tagliatelle, tagliolini, pappardelle e lasagne) con stampi intercambiabili, regolazione spessore sfoglia e variazione elettronica della lunghezza taglio trasversale.

#### **DESCRIPTION**

Double sheet ravioli machine with interchangeable moulds for the production of already cutted ravioli stuffed with meat, cheese and vegetables into various shape as quare, round, half-moon, triangle, fish, mushroom, etc.

The main features are as follows: cylinders 55 mm. in diameter to regulate the thickness of pasta sheets assembled on bearings, quantity of the stuffing adjustable while the machine is running, easy-change moulds, conveyor belt for transport of the finished product.

On request the ravioli machine may be supplyed with an equipment for the production of long pasta (noodles, pappardelle, tagliolini, lasagne, etc.) with interchangeable moulds, thickness of pasta sheet adjustable and cutting across the pasta sheet control.

#### **DESCRIPTION**

Machine à moules interchangeables pour la production de ravioli à double abaisse séparés avec farce de viande ou de légumes in divers formats (carré, rond, demi-cercle, triangle, poisson, champignon, etc.).

Les caractéristique principales sont: la quantité de farce est réglable avec la machine en marche, le remplacement des moules se fait rapidement et facilment, les rouleaux abaissant de la pâte son 55 mm. diamètre montés aux roulement, tapis roulant à réception du produit terminé, la structure sur chariot est en acier inox et est équipée de dispositifs de sécurité aux normes des lois en vigueur.

Sur demande, la machine à raviolis peut etre équipée d'un accessoire pur la production de pâtes longues avec réglage de l'épaisseur de l'abaisse, variation électronique de la longueur, coupe transversale.

#### **BESCHREIBUNG**

Machine mit auswechselbarren Formen für die Herstellung von einzelne Ravioli mit doppeltem Teigblatt in verschiedenen Formaten (Viereck, Rund, Halbmond, Dreieck, Fisch, Pilz) mit weichen Fullmassen aus Fleisch oder Mager.

Die grundlegenden Charakteristiken sind die folgenden: die Kalibrierwalzen der Einfullmengen erfolgt bei laufender Maschine, Transportband zum Abtransport der Fertigerzeugnisse, das auswechseln der Formen geht rasch und sehr einfach.

Die fahrbare Struktur besteht aus rostfreiem Stahl und ist gemäss den geltenden Gesetzen mit Sicherheitsvorrichtungen ausgestattet.

Die Ravioli-Maschine kann auf Wunsch mit einem Zusatz für die Herstellung langer Teigwaren, mit Regulierung der Teigdicke, elektronischer Einstellung der Schnittlänge in Querrichtung.

#### DATI TECNICI - TECHNICAL DATA - DONNEES TECHNIQUES - TECHNISCHEN DATEN

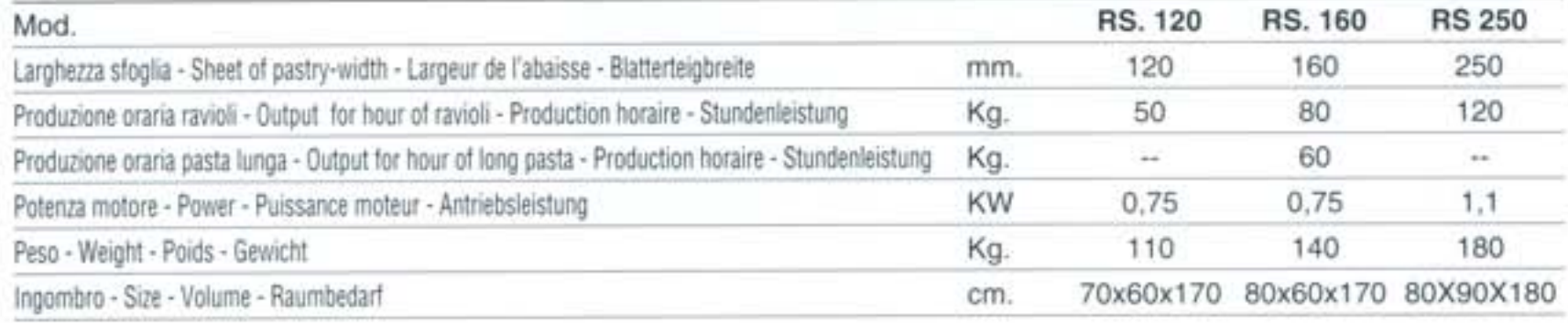

Le descrizioni e illustrazioni sono fornite a titolo puramente indicativo e senza impegno. . All explanations and illustrations are supplied without engagement · Toutes descriptions et illustrations viennent données sans aucun engagement. · Die Beschreibung sowie die Abbidungen werden unverbindicht erteilt.

## **OFFICINA MECCANICA CAPITANI**

22074 LOMAZZO (CO) ITALY Vicolo Novaia, 10 Tel. 02 96778142 - Fax 02 96778193 www.capitanionline.com info@capitanionline.com